### **Задача 1.**

Считая, что каждый символ кодируется 2 байтами, оцените объем следующего предложения в кодировке Unicode: *Компьютер — универсальное средство обработки информации***. 56 символов 1 символ = 2 байт (Unicode)**

**56\*2 = 112 байт = 896 бит**

### **Задача 2.**

В кодировке КОИ-8 каждый символ кодируется 8 битами. Определите информационный объем следующего предложения:

*Mail.ru — почтовый сервер.*

#### *26 символов*

*1 символ = 1 байт (КОИ-8) 26 символов = 26 байт или 208 бит*

### **Задача 3.**

Текст в кодировке ASCII занимает 1/4 Кбайтов памяти. Сколько символов в тексте?

1/4 Кбайт \* 1024 байт = 256 байт 1 символ = 1 байт 256 байт = 256 символов

### **Задача 4.**

Текст в кодировке ASCII занимает 1/8 Мбайтов памяти. Сколько символов в тексте?

1/8 \*1024 \* 1024 = 131072 байта

1 символ = 1 байт

131072 байта = 131072 символа

### **Задача 5.**

Текст в кодировке Unicode занимает 0.75 Кбайтов памяти. Сколько символов в тексте? 0,75 \*1024 = 768 байта 1 символ = 2 байт

768 байта \* 2 = 1536 символа

### **Задача 6.**

Текст в кодировке ASCII занимает 8 страниц. На каждой странице 30 строк по 50 символов в строке. Какой объем оперативной памяти (в Кбайтах) займет этот текст?

8 \* 30\*50 = 12000 символов

1 символ = 1 байт

12000 символов = 12000 байт

12000 байт / 1024 = 11,72 Кбайт

### **Задача 7.**

```
Текст в кодировке Unicode занимает 50 
страниц. На каждой странице 20 строк
по 30 символов в строке. Какой объем
оперативной памяти (в Мбайтах) 
займет этот текст?
50 * 20*30 = 30000 символов
1 символ = 2 байт
30000 символов * 2 = 60000 байт
60000 байт / 1024 /1024 = 0,057 Мбайт
```
# **Задача 8.**

Автоматическое устройство осуществило перекодировку информационного сообщения из 8 битной кодировки ASCII в два равных по длине информационных сообщения в 16-битной кодировке Unicode. При этом информационный объем каждого нового сообщения увеличился на 8 байт. Какова длина первоначального сообщения в байтах?

#### **Решение**

Пусть исходное сообщение было **x** байт Значит новое сообщение будет в 2 раза больше - то есть 2\*x байт

По условию задачи сообщение увеличилось на 8 байт

Значит  $x + 8 = 2*x$ 

 $x= 8$ 

# **Задача 9.**

Автоматическое устройство осуществило перекодировку информационного сообщения из 16 битной кодировки Unicode в 8-битную кодировку КОИ-8 и потом удалило половину сообщения. После этого информационный объем сообщения стал равен 2<sup>4</sup> байт. Сколько бит было в первоначальном сообщении?

#### **Решение**

Пусть исходное сообщение было 2**x** байт Значит новое сообщение будет в 2 раза меньше - то есть x байт По условию задачи сообщение = 16 байт х - х/2=16 (байт)  $x/2=16$ 

х=32 байта = 256 бит = 256 \* 8 = 512 бит

## **Задача 10**

Автоматическое устройство осуществило перекодировку информационного сообщения. При этом информационный объем сообщения увеличился в 2 раза. В какой кодировке стало записано это сообщение?

#### **Unicode**

**Информатика** 

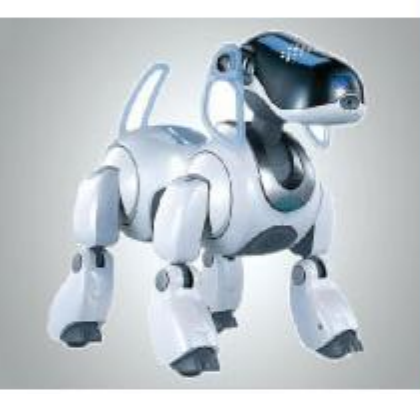

### **ФОРМИРОВАНИЕ ИЗОБРАЖЕНИЯ НА ЭКРАНЕ МОНИТОРА**

#### **ОБРАБОТКА ГРАФИЧЕСКОЙ ИНФОРМАЦИИ**

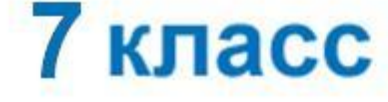

#### **Пространственное разрешение монитора**

Изображение наысоконое равредвания ормируется из **болельных корие ества и клея тай, то браз уно и меже тстрория шув сё** И ФФ Гарстус НИ ВО БРАТКАНИ В ЭЛИ В ПО В ТОСТЬ И СОСТРАТА И И СОСТРАЛ ТА И ИХ менниего количества более крупных точек и может быть не**дрестранственное разрешение монитора** - это количество пикселей, из которых складывается изобранние на его экранется как произведения количества строизведения на колич $\epsilon = \frac{1}{2}$  количество точек в строке. Разрешение монитора *1280×1024* означает, что изобра⊞ На его на его в состоять и в состоятельность на его в состоять из *1024 строк,* кажда **из которых содержит 1280 <b>***п***иксе** 

*Изображения высокого и низкого разрешения*

#### **Компьютерное представление цвета**

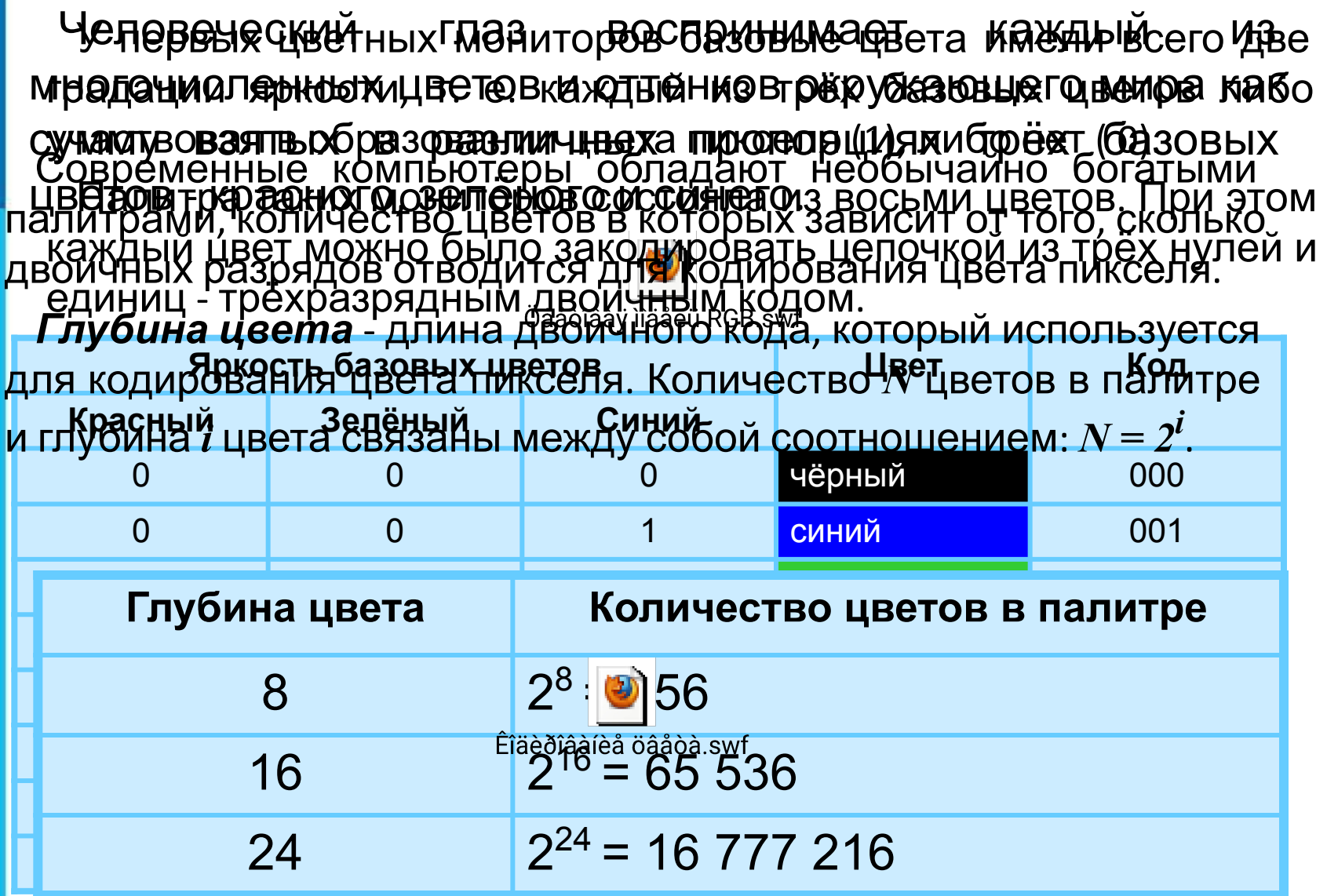

### **Видеосистема персонального компьютера**

Качестван извеплаче ризрешения в монитыра, паувалния цвети от час обтрание по разранне ни ъ смонитора, а рак ет рог, хара<u>итеринот</u>ике ка<del>сокарты (винтвоизи</del>льно вределенняй из вие рационных видерь мажес предусмотрена возможность выбора необходимого фользователю и технически возможного графического режима

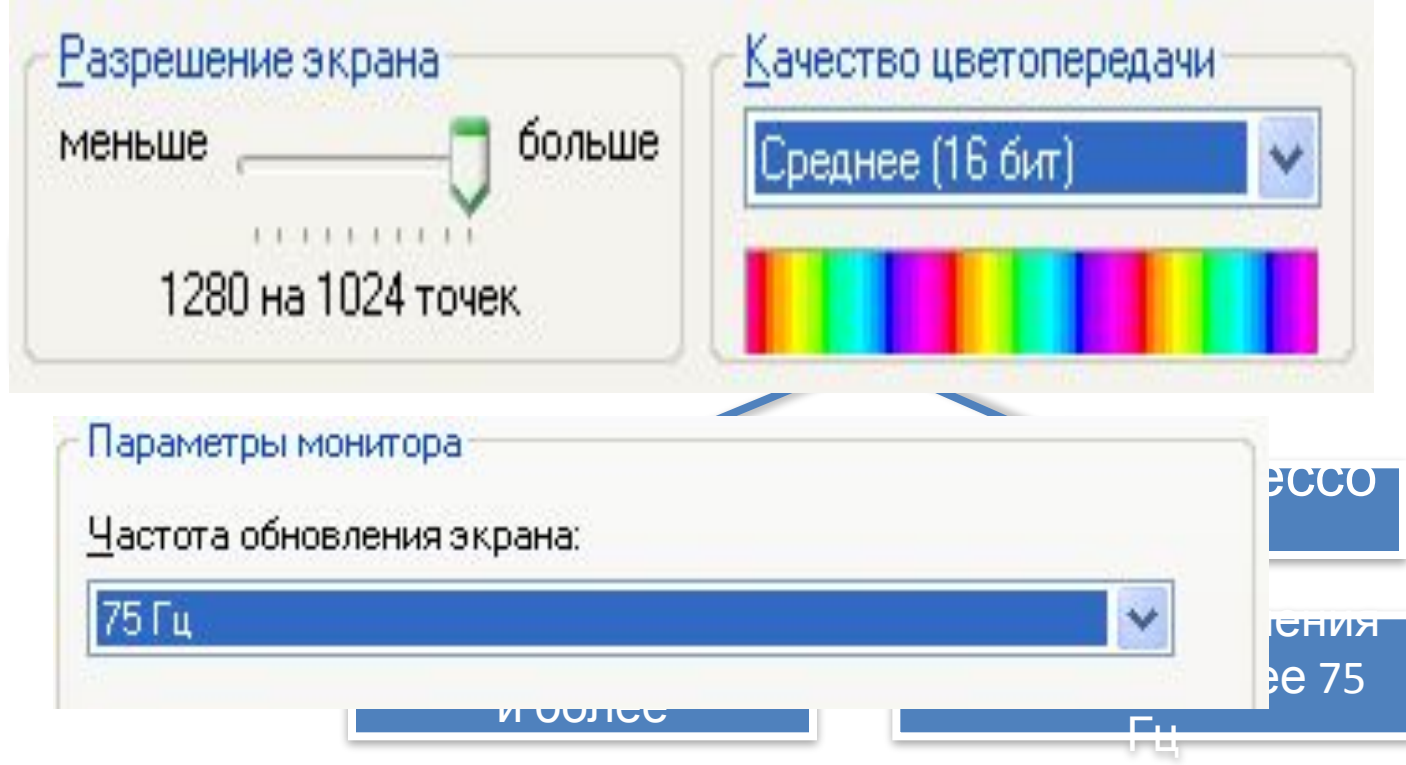

### **Задача**

Рассчитайте объём видеопамяти, необходимой для хранения графического изображения, занимающего весь экран монитора с разрешением 640 × 480 и палитрой из 65 536 цветов.

*Решение:*  $N = 65,536$  $K = 640 \times 480$   $I = K \times i$  $\overline{I-?}$  $N = 2^i$ 

65 536 =  $2^i$ ,  $i = 16$ ,  $I = 640 \times 480 \times 16 = 2^6 \times 10 \times 2^4 \times 30 \times 2^4 =$  $= 300 \times 2^{14}$  (битов)  $= 300 \times 2^{11}$  (байтов)  $= 600$  (Кбайт).

*Ответ*: 600 Кбайт.

### **Задачи**

Задача. Для хранения растрового изображения размером 128 × 128 пикселей отвели 4 килобайта памяти. Каково максимально возможное число цветов в палитре изображения?

 $1)8$  $2) 2$  $3)16$  $4)4$ Решение Общее кол-во информации =  $4 K6 = 4 \cdot 2^{10}$  байт. Количество пикселей в изображении:  $128 \times 128 = 16384$ . Объём информации на 1 пиксель =  $4 \cdot 2^{10}$  байт / 16384 = 4096 байт / 16384 =  $= 32768$  бит / 16384 = 2 бита. Два бита (двухразрядное двоичное число) может кодировать  $2^2 = 4$  цвета. Ответ: 4 цвета.

1. Растровый файл, содержащий черно-белый рисунок, имеет объем 300 байт. Какой размер может иметь рисунок в пикселях?

Решение: Объем файла V = 300 б = 2400 бит. Рисунок черно-белый, значит, палитра состоит из двух цветов (черный, белый), т.е. N=2. Отсюда находим глубину цвета I= 1 бит. К=V/I=2400 бит/1 бит=2400 пикселей.

Ответ: Рисунок может состоять из 2400 пикселей.

#### 2. Сколько информации содержится в картинке экрана с разрешающей способностью 800х600 пикселей и 16 цветами?

Решение: Количество точек К=800х600=480000 Глубина цвета I=4 бита, т.к. 2<sup>4</sup>=16 480000-4 бит = 1920000 бит = 240000 б= 234,375 Мб ≈ 0,23 Кб

### **Вопросы и задания**

Подсчитайте объём данных, передаваемых в секунду

от видеопамяти к монитору в режиме 1024×768

У СТЕНИЕВАРИ В Й-С СОГАЛДЕТАТЕ СТАЛДЕРАВИТЕЛЬ И БАНДАНИЕ ПАРА В ПАЛИТАМИЕ ППРОВ Обновнения «Завестве Гц. **СМАИМДАРАЯ ВРИТОРИЯ ВО ПЛАНИТОРИЯ ИЗ КАЗНЕСТВО ГЦ. КОМПЬЮТЕРНОГО** изображения: **N PHY DEPRESENTIAL OF THE REFLECT OF A CONTROLLER CONTROL OF A CONTROL OF A CONTROL OF A CONTROL OF A CONTROL** 

**Ktaribig, conducturate the Lacurate anno Britannich Britannich Britannich Britannich Britannich Britannich Bri** Останови**с** градовиств

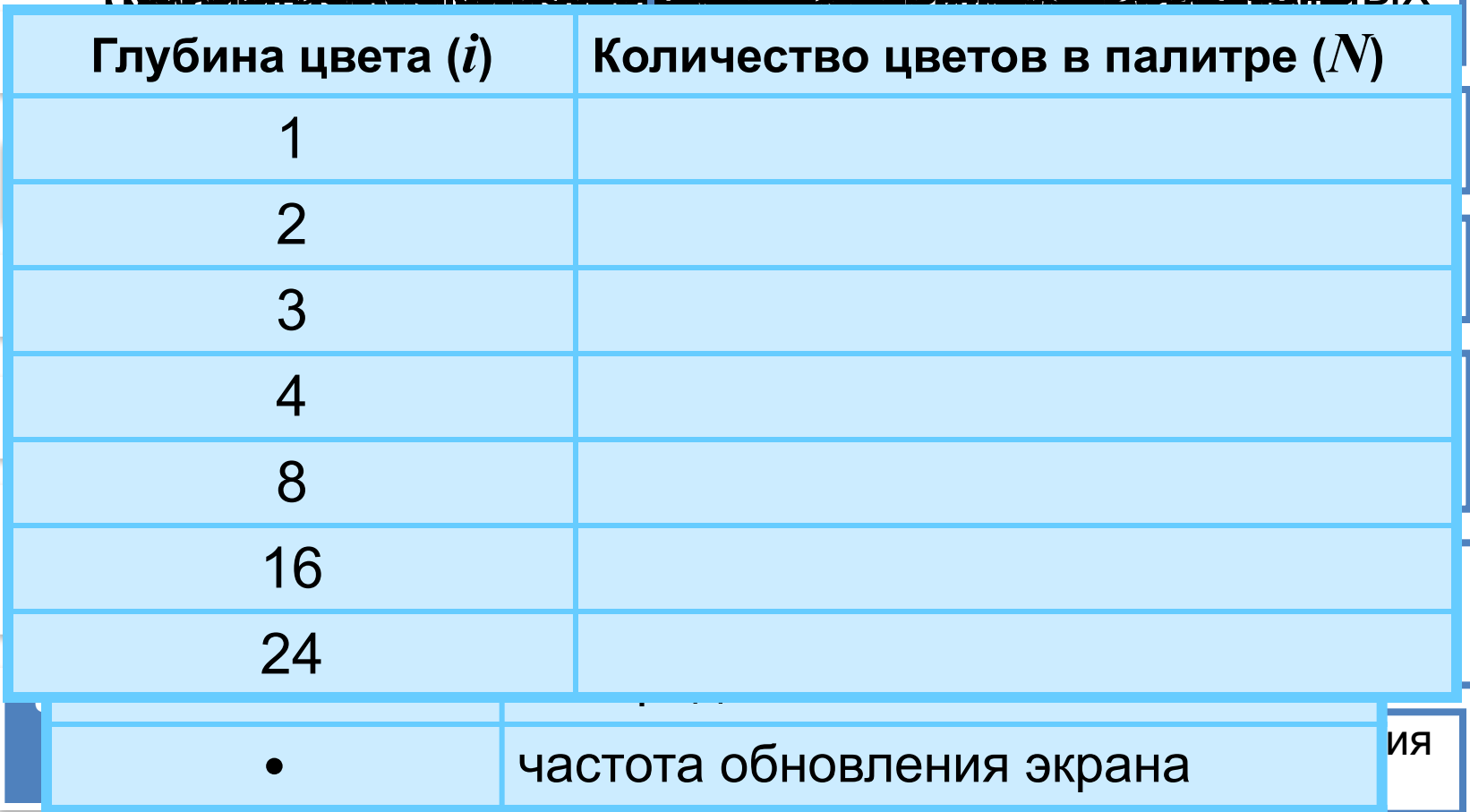

### **Опорный конспект**

**Пиксель –** отдельная точка изображение на экране монитора.

Количество пикселей, из которых складывается изображение на экране монитора **– пространственное разрешение монитора.**

**Цветовая модель RGB –** комбинация трёх базовых цветов – Красного (**R**), зелёного (**G**) и синего (**B**)**.**

$$
N=2^{\dot{t}},
$$

где *N –* количество цветов в палитре*, i –* глубина цвета

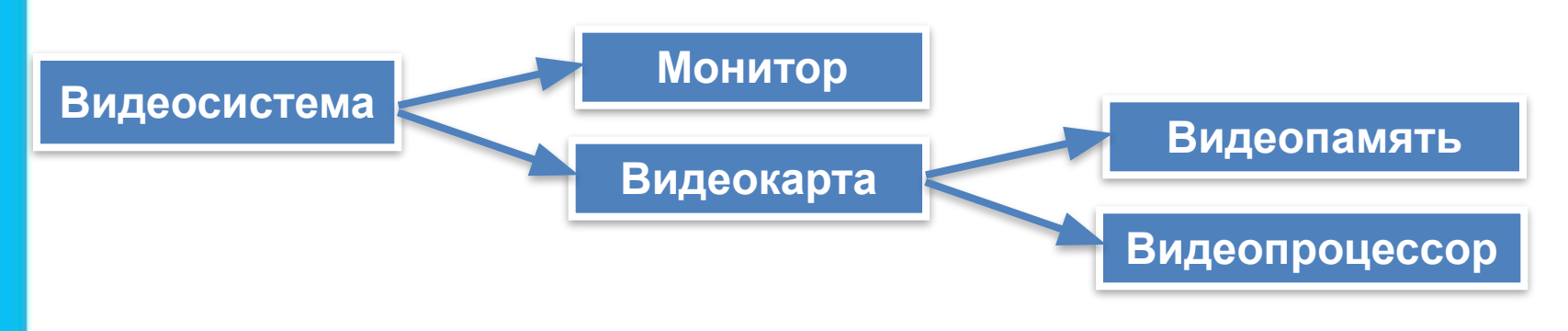